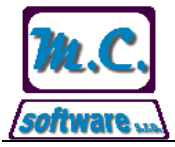

## **Věc: Nastavení desetinných míst pro množství zboží**

Do nastavení programu na záložce Obecné informace byla přidána možnost nastavení počtu desetinných míst pro zadání množství zboží.

Doposud program umožňoval zadání množství zboží pouze na celá čísla. Z důvodu požadavku zákazníků byla přidána možnost nastavení počtu desetinných míst, které bude možné u množství zadávat. Má to ale jistá omezení z důvodu nedostatku místa na tiskových sestavách.

Pokud je nastavena možnost zadání jednoho desetinného místa u množství, pak lze zadat největší množství 9999,9, pokud jsou nastavena dvě desetinná místa, pak lze zadat nejvíce 999,99 množství v expediční části programu na jeden dodací list.

Je tedy nutné nejprve zvolit počet potřebných desetinných míst, které jsou potřebná pro zadání množství s ohledem na největší možné zadávané množství zboží pro jednoho odběratele.

Vlastní nastavení počtu desetinných míst se provede v *Nastavení programu* na záložce *Obecné*.

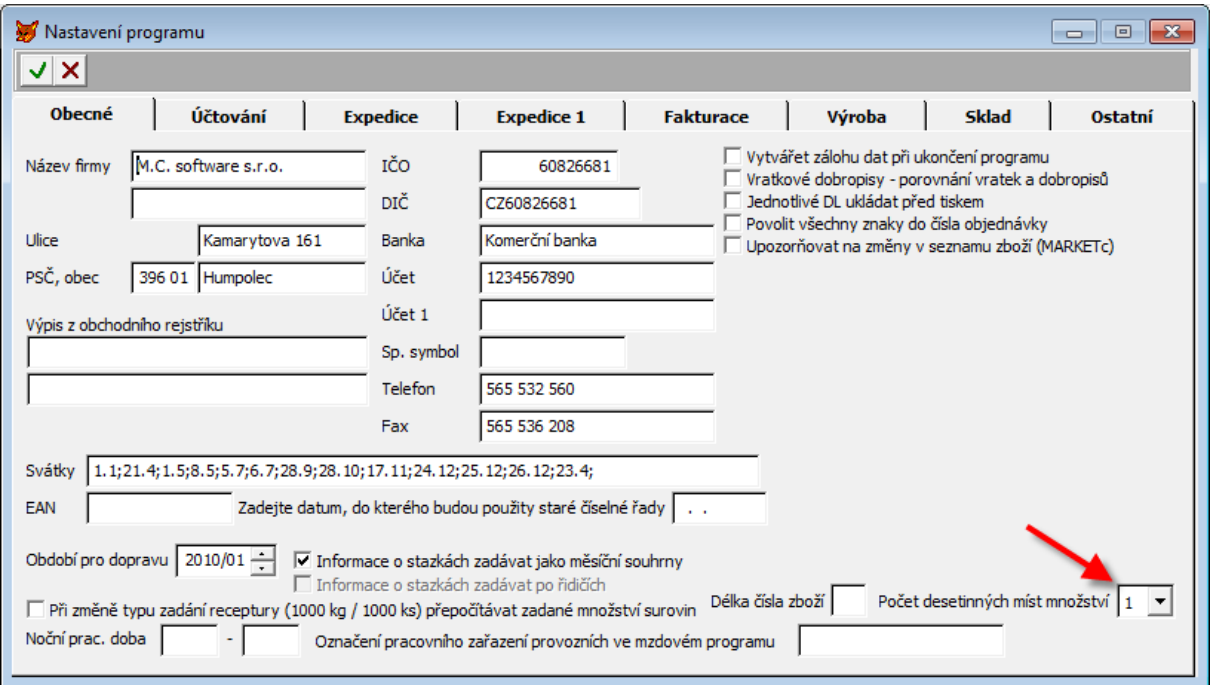